# **Gong - Correccion - Mejora #2223**

# **Resumen Gasto por Partidas**

2015-05-17 19:13 - Txema Larrea

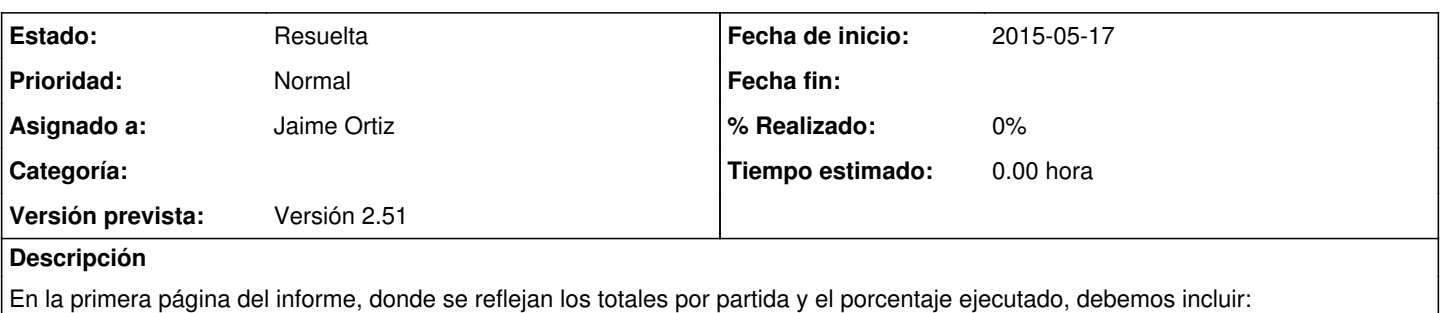

1. Una línea de totales para los costes directos, con sus correspondientes porcentajes de ejecución.

2. Una línea de totales para los costes indirectos, también con sus correspondientes porcentajes de ejecución.

3. Calcular también el porcentaje de ejecución en la línea final de totales.

Se adjunta documento Openwriter con una descripción detallada.

## **Histórico**

### **#1 - 2015-05-28 17:18 - Jaime Ortiz**

Analizar la prioridad.

Se comprueba su importancia analizandolo junto a Txema y Alberto.

Se trata de algo que en el trabajo diario se necesita tener. Los propios tecnicos necesitan ver la relacion entre esos dos tipos de gastos.

## **#2 - 2015-11-12 10:11 - Jaime Ortiz**

*- Versión prevista establecido a Version 2.50*

## **#3 - 2015-12-21 13:56 - Jaime Ortiz**

- *Estado cambiado Nueva por Asignada*
- *Asignado a establecido a Jaime Ortiz*

#### **#4 - 2015-12-21 13:56 - Jaime Ortiz**

*- Estado cambiado Asignada por Resuelta*

### **#5 - 2016-03-11 18:24 - Jaime Ortiz**

- *Estado cambiado Resuelta por Asignada*
- *Versión prevista cambiado Version 2.50 por Versión 2.51*

Ver si es necesario que se incluya la linea de agrupación de directos e indirectos en la exportación de los datos a excell

## **#6 - 2016-03-11 18:26 - Jaime Ortiz**

NOTA: Quiza no es necesario dado qeu ese es un campo facilmente calculado en excell. y resulta mas interesante que sea asi (calculado) que poner un valor fijo.

## **#7 - 2016-03-31 17:51 - Jaime Ortiz**

*- Estado cambiado Asignada por Resuelta*

No incluimos los calculos de directos e indirectos en la exportación de momento.

Se abrirá nuevo ticket si se ve necesario.

# **Ficheros**

Resumen Gasto por Partidas.odt **51,3 KB** 2015-05-17 **Txema Larrea**